## Photoshop skills

- Learn how to create a CD cover
- 1. What format is each image?

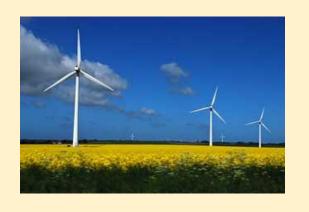

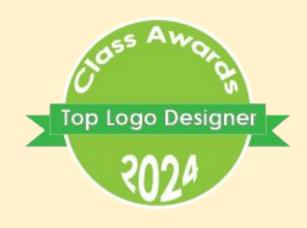

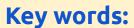

- bitmap
- format
- client brief
- сгор
- layer

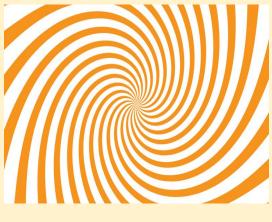

Look at the board for this one!

2. What can each format do?

**Link back...** Editing images in Photoshop

Today...

Create a black and white CD cover

Look forward...

More complex Photoshop skills